PowerPoint!

- 13 ISBN 9787121198212
- 10 ISBN 7121198215

出版时间:2013-4

页数:294

版权说明:本站所提供下载的PDF图书仅提供预览和简介以及在线试读,请支持正版图书。

#### www.tushu000.com

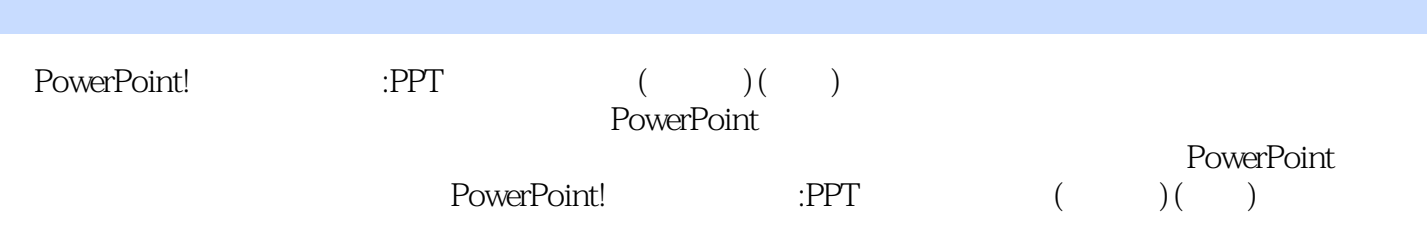

多媒体课件制作等课程教学工作。喜欢PPT,喜欢Flash,对数字化学习资源设计与开发有浓厚兴趣, PowerPoint

 $1 \t 1.1 \t 1.2 \t 1.2 \t 1.3 \t 1.4$ 件与工具 第2章 从课件的角度认识PowerPoint 2.1 认识PowerPoint 2.2 PowerPoint课件高效制作七大策略  $2.3$  PowerPoint  $3$   $3.1$   $3.2$ PowerPoint 3.3 3.3 4 PowerPoint 4.1  $4.2$  PowerPoint 2:  $3:$  4: 5: e 6: Word PowerPoint 5: PowerPoint 5: 5.1 5.2  $53$   $54$   $7$  $8 \qquad \qquad -- \qquad \qquad 9 \qquad \qquad -- \qquad \qquad 10$  $11 \hspace{1.5cm} - \hspace{1.5cm} - \hspace{1.5cm} 13$ 的方法 案例14:让图像背景变透明 5.5 图像处理的一些技巧 案例15:删除图像多余部分 案例16:图片 a 17: the Superpoint and Superpoint and Superpoint 6.1 & 6.2 % 6.1 % 6.2 % 6.1 % 6.2 % 6.1 % 6.2 % for  $\alpha$  $63$  6.4  $18$  18  $\alpha$  and  $\alpha$  and  $\alpha$  and  $\alpha$  and  $\alpha$  and  $\alpha$ 声音的循环播放 案例22:录制和使用旁白 第7章 PowerPoint课件中的视频处理技术 7.1 概述 7.2 视频素 7.3 7.4 23 PowerPoint 24: PowerPoint FLV 7.5 3 FowerPoint 8.1 8.2 PowerPoint 25: PowerPoint 26: 案例27:倒计时动画 案例28:模拟画圆 案例29:模拟树叶飘落 案例30:卷轴动画效果制作 案例31: 探照灯(遮罩)动画效果 案例32:模拟液体流动 案例33:演示勾股定理原理 案例34:演示滑轮原理 案例35:永不停息的跑马灯信息轮播 案例36:进度条动画效果制作 案例37:制作写字动画 案例38:制 39 Flash 8.3 PowerPoint 现方法 第9章 PowerPoint课件界面设计 9.1 课件界面设计概述 9.2 课件界面设计的基本原则 9.3 学习界面  $9.4$  and  $40$  $41 \t\t 42 \t\t 43 \t\t 44$ :设计课件主界面 案例45:设计课件内容界面 案例46:课件中的帮助与设计课件的帮助界面 案例47: 设计课件退出界面 案例48:优秀课件界面赏析 9.5 母版与多母版技术在课件制作中的应用 9.6 基于主题 10 PowerPoint 10.1 10.2 49  $50 \qquad 51 \qquad -- \qquad 103$  $52:53:53:54$ 10.4 PowerPoint VBA 55: 56: 57: 10.5 PowerPoint 11 PowerPoint 11.1 11.2  $11.3$  11.4  $11.5$ 12 PowerPoint 12.1 12.2 PowerPoint 12.3 PPT 课件完成后的优化 案例58:让课件自动播放,使用PowerPoint的放映格式 案例59:增强课件容错能力  $\odot$  60: 13 PowerPoint 13.1 13.2  $\ldots$  "13.3  $13.4$   $20$   $62$   $-$  PowerPoint 练计时吗 案例63:只有播放者才能看到的备注 案例64:将幻灯片当作黑板或白板 13.5 一个课件,多处  $\frac{136}{\pi}$  65:  $\frac{136}{\pi}$  13.6  $\frac{136}{\pi}$ and 13.7 2008 14 2008 14 PowerPoint 14.1 PowerPoint Viewer 14.2 iSpring: PowerPoint (SWF SWF 14.3) PPTPlex:
and 14.4 Nxpowerlite  $14.4$  Nxpowerlite  $14.5$  Flip PowerPoint PowerPoint 14.6 Mouse Mischief PowerPoint 14.7 Camtasia PowerPoint 14.8 TowerPoint 14.8  $\sim$  200mIT 14.9 WPS PowerPoint 14.10 Office Web Apps: PowerPoint 15 15.1 15.1 15.2 15.3 PowerPoint 15.4 PowerPoint

15.5 PowerPoint 15.6 PPT

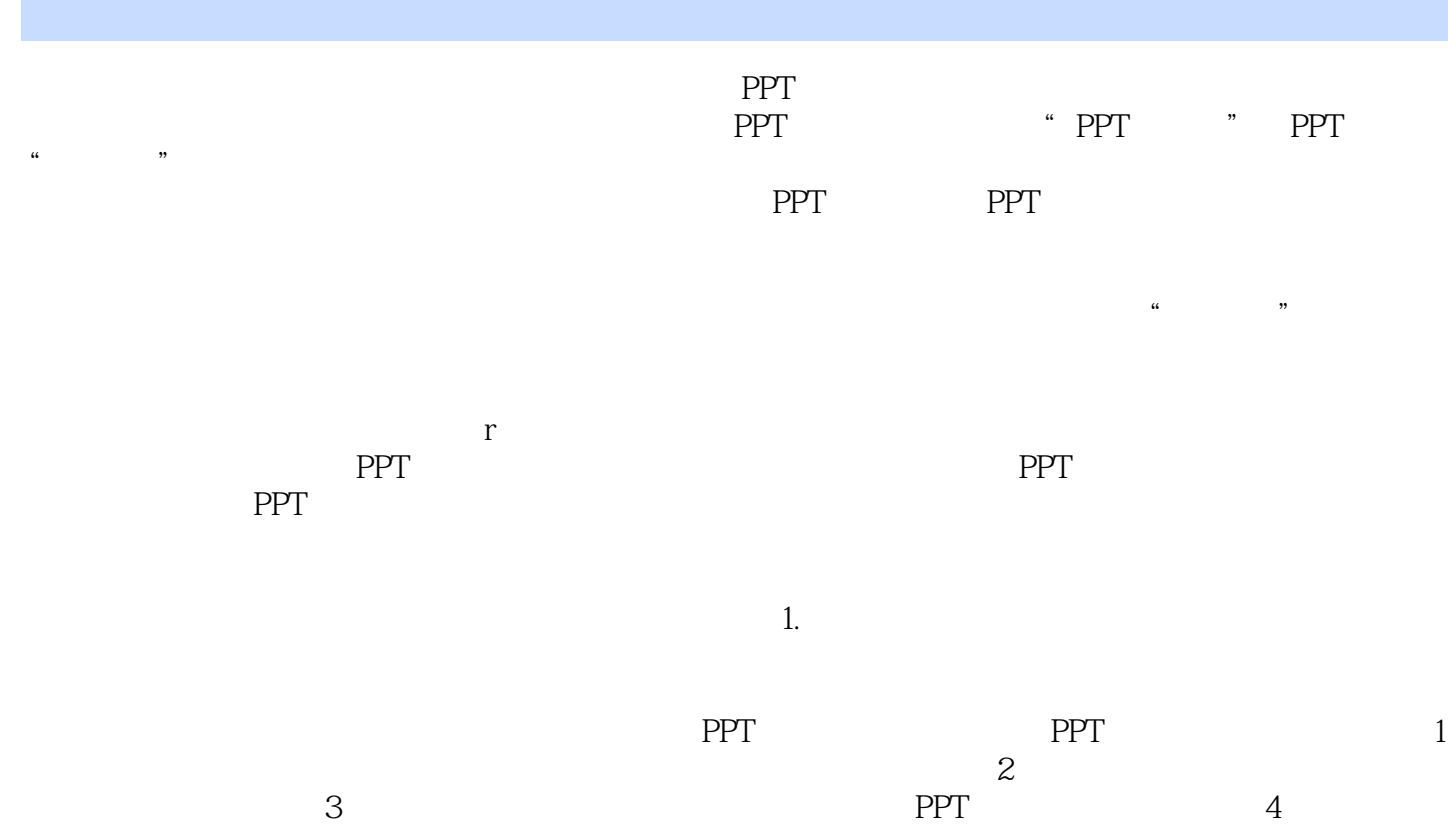

 $\begin{array}{lll} \text{PowerPoint!} & \text{ :PPT} & \text{ ( } & \text{ ) ( } & \text{ )} \end{array}$ 

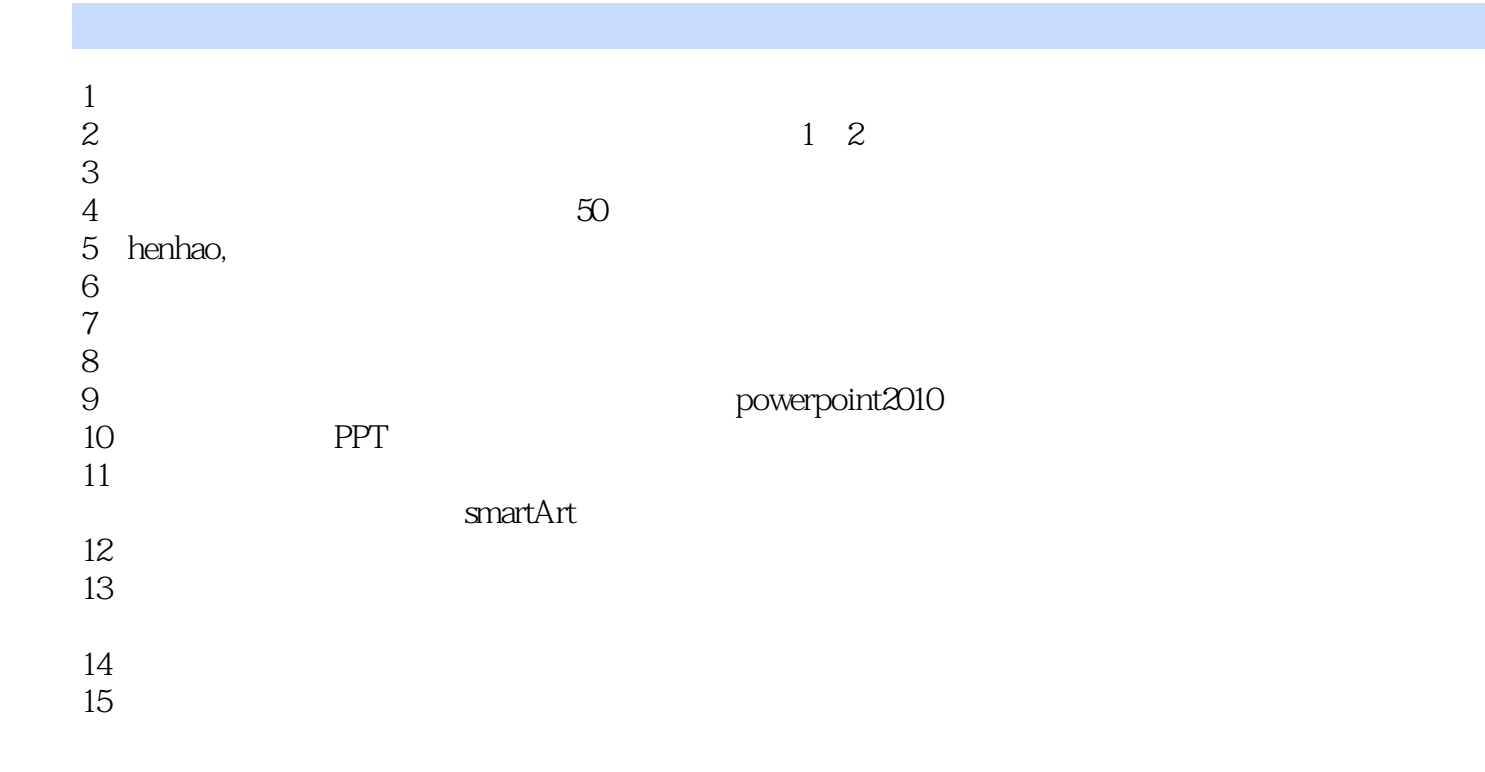

本站所提供下载的PDF图书仅提供预览和简介,请支持正版图书。

:www.tushu000.com